# *Concurrency in Go* **Notes**

by Arnav Kumar

*Web:* <https://arnavcs.github.io>

*Concurrency in Go* is a publication by O'Reilly Media Inc. written by Katherine Cox-Buday. This is a collection of notes that I make about the text as I read it and of Golang as I learn it. This is not a summary or recreation of the text, but rather a reference for anyone who has already read the text. As such, please read the text to gain a better understanding of the contents.

### **1 Basic Concurrency Ideas**

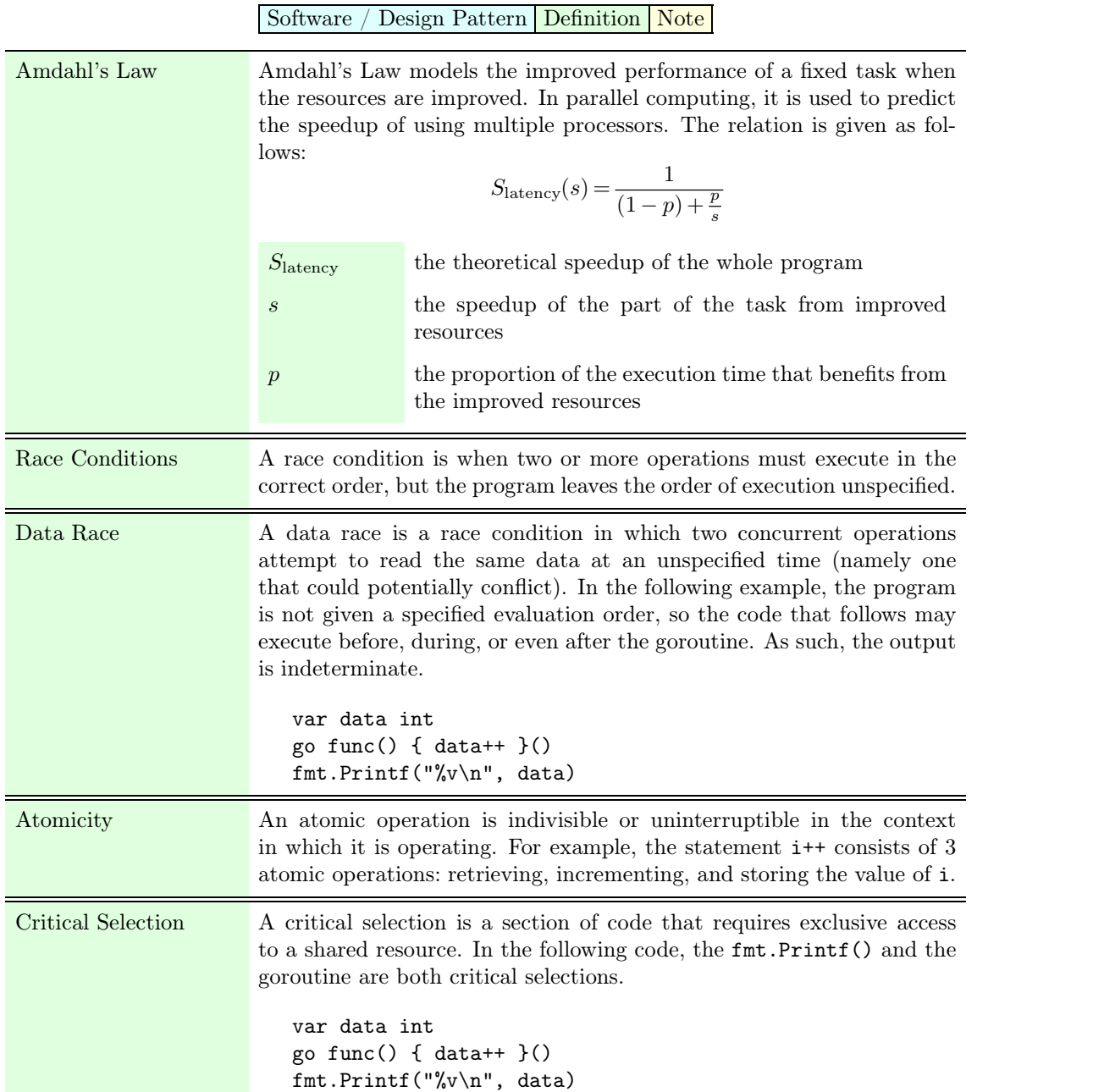

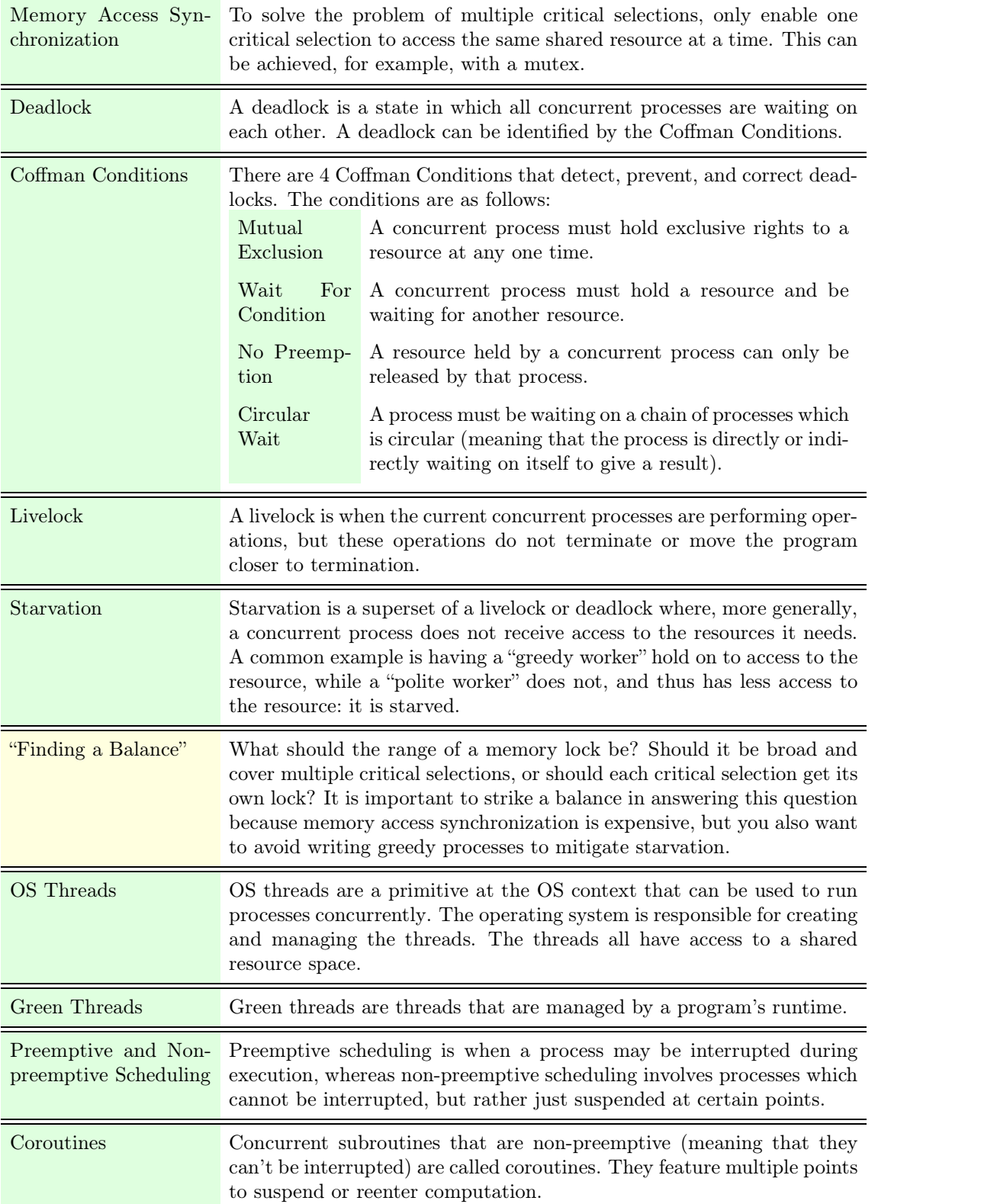

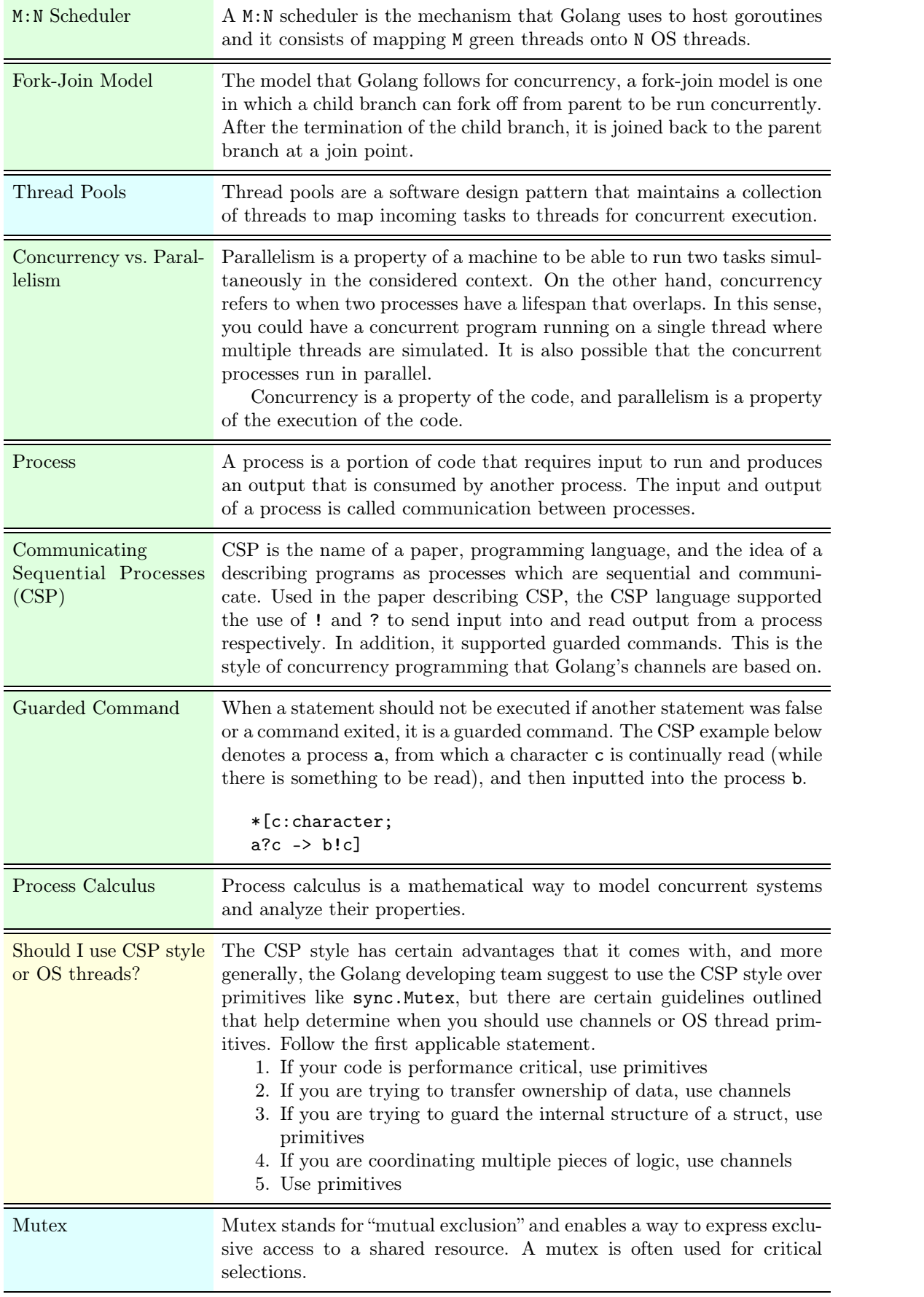

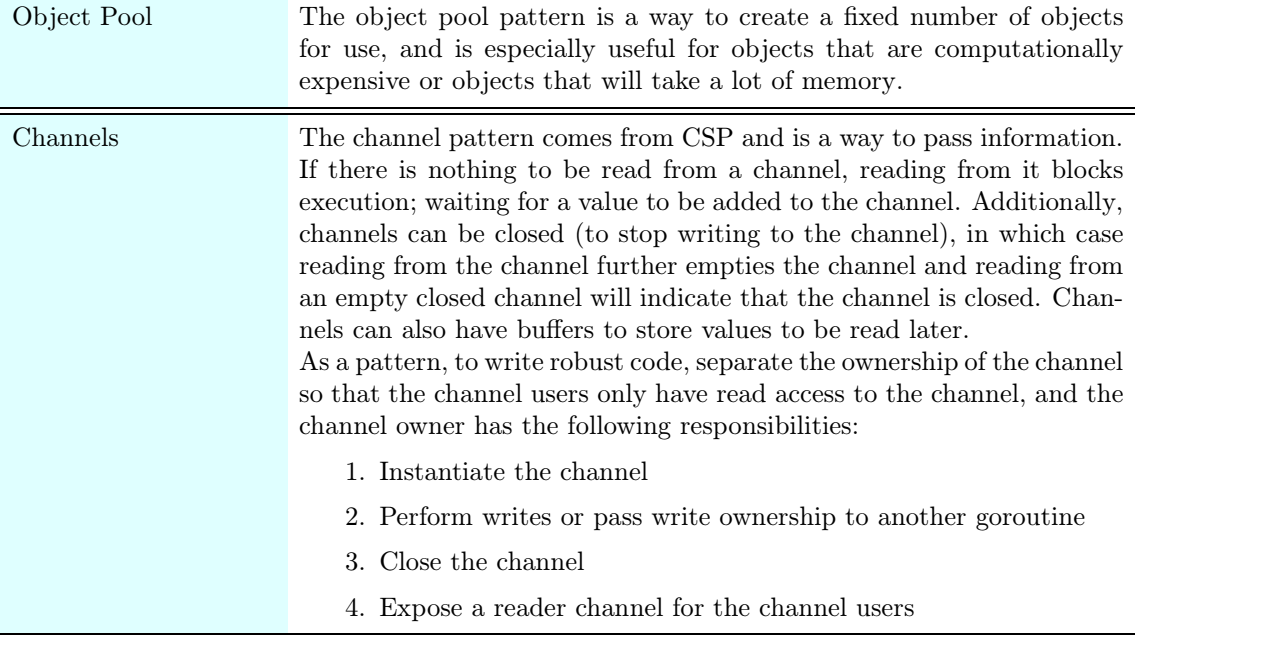

# **2 Golang Features and Building Blocks**

Type Function / Keyword

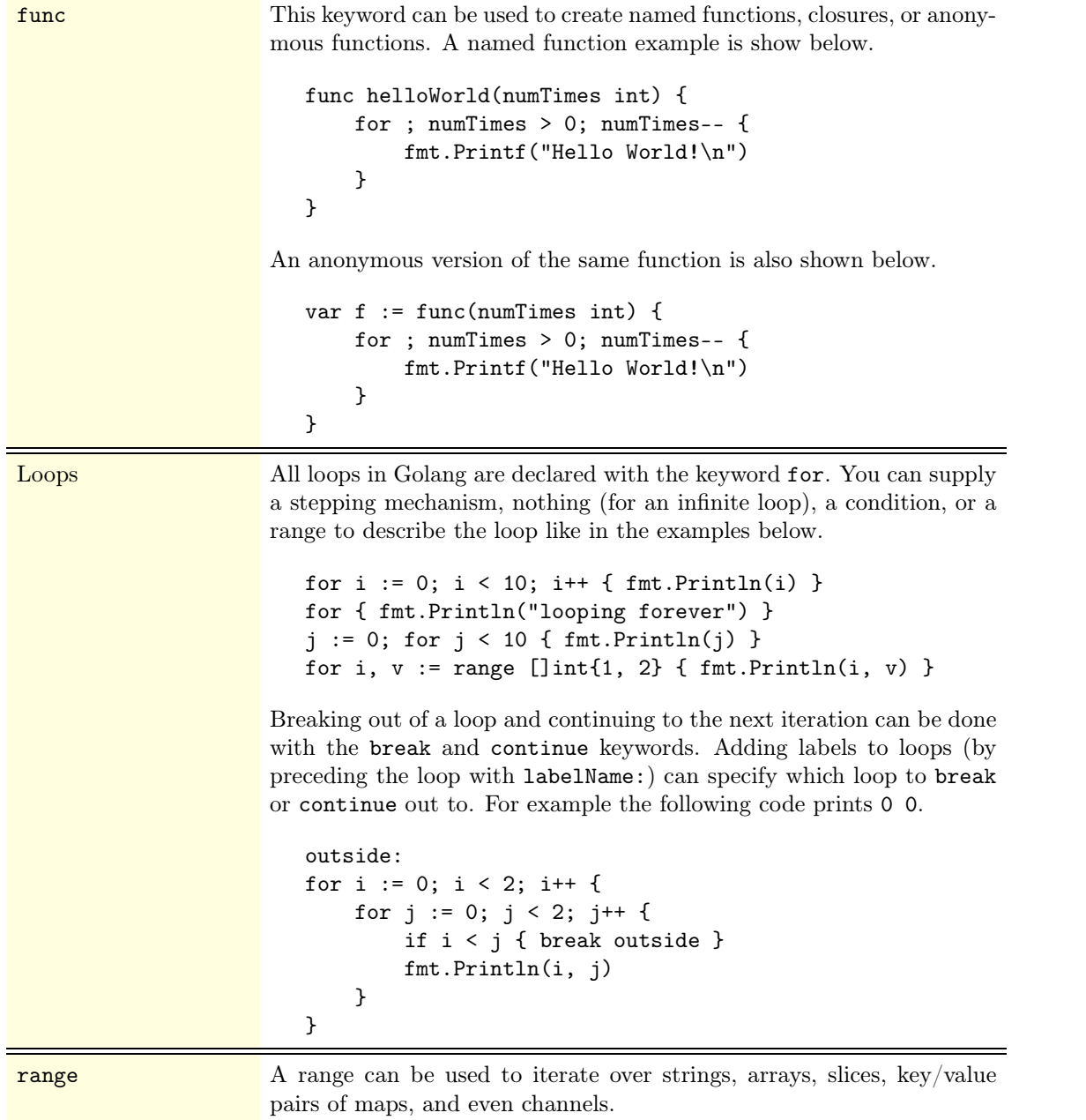

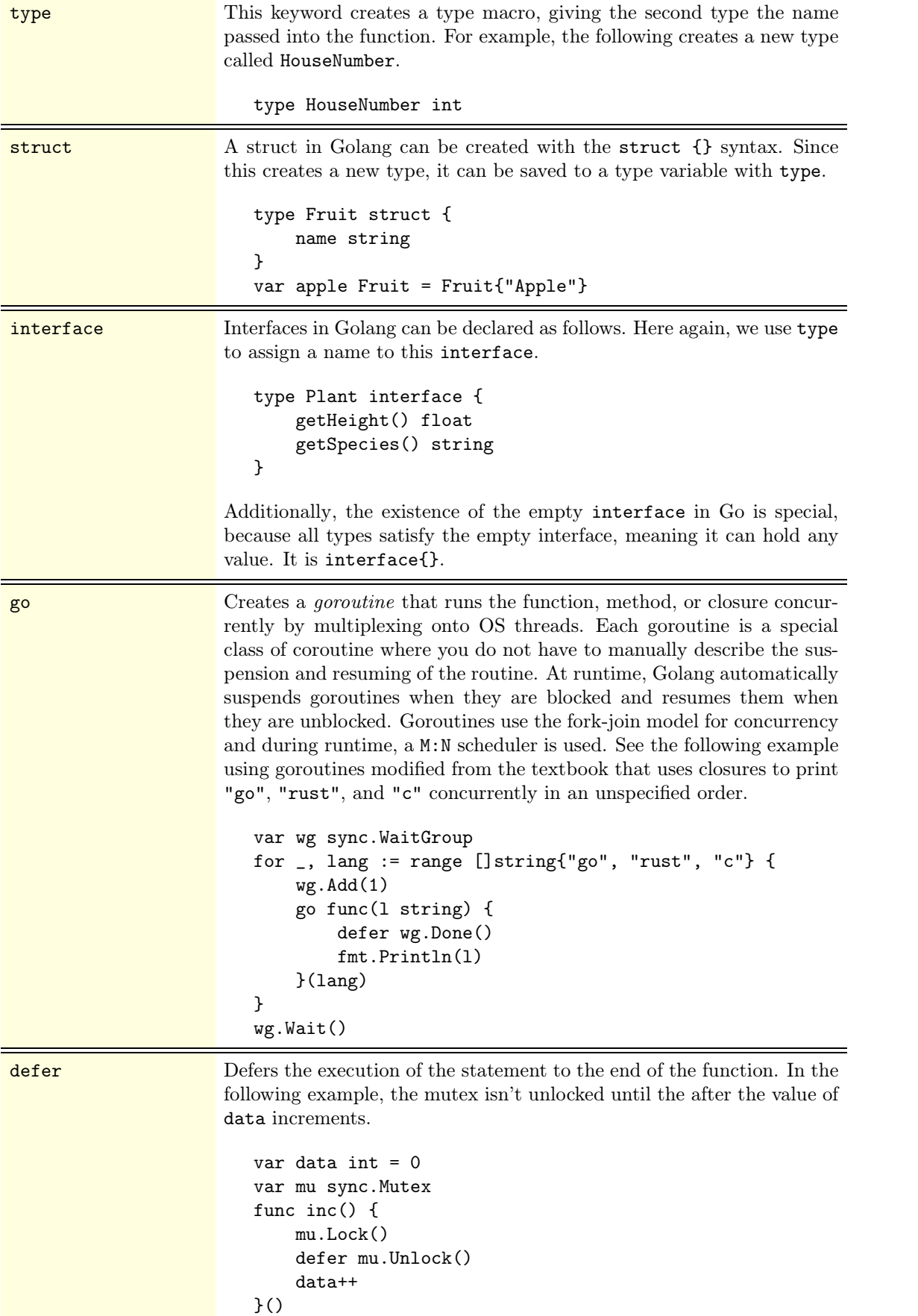

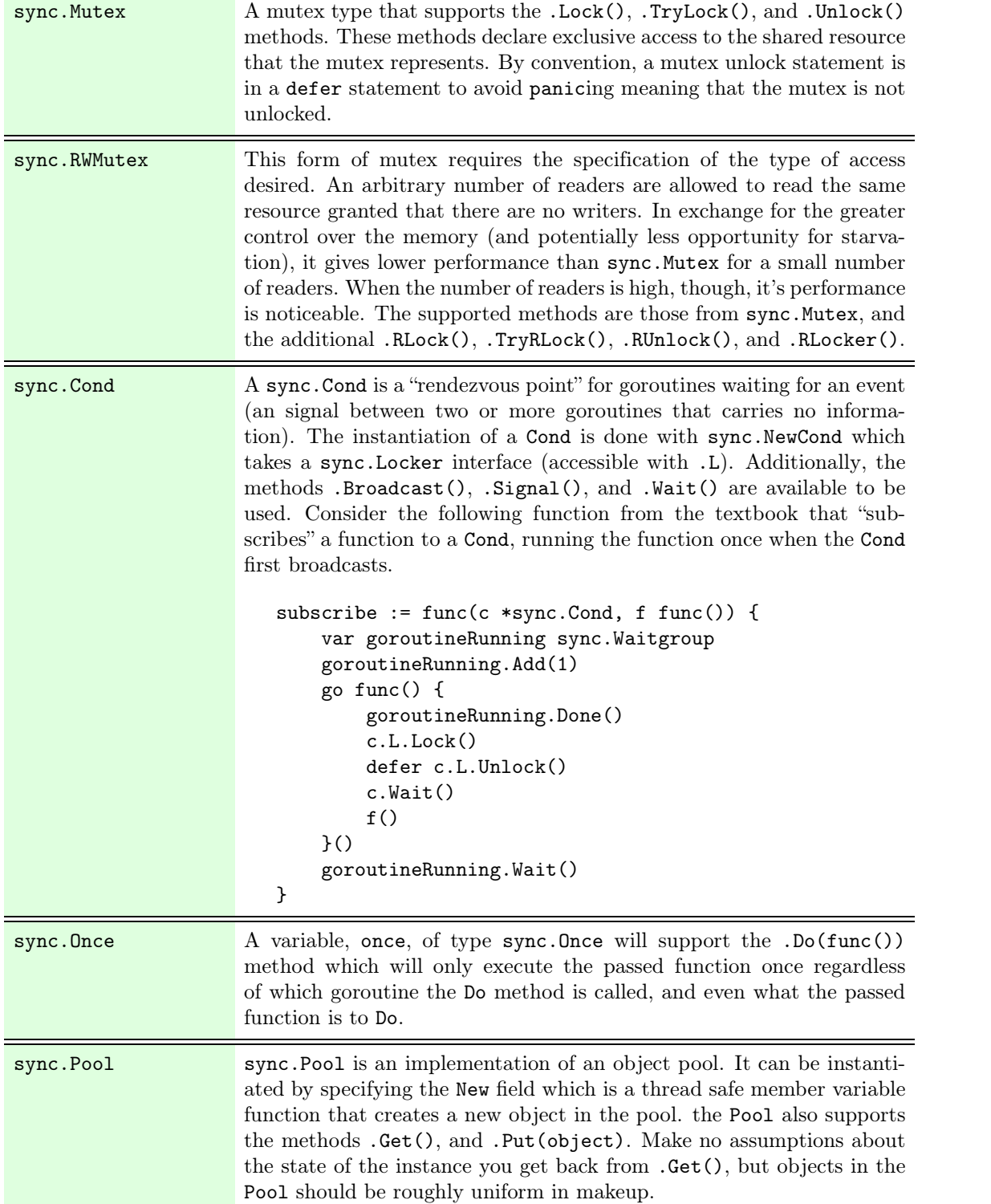

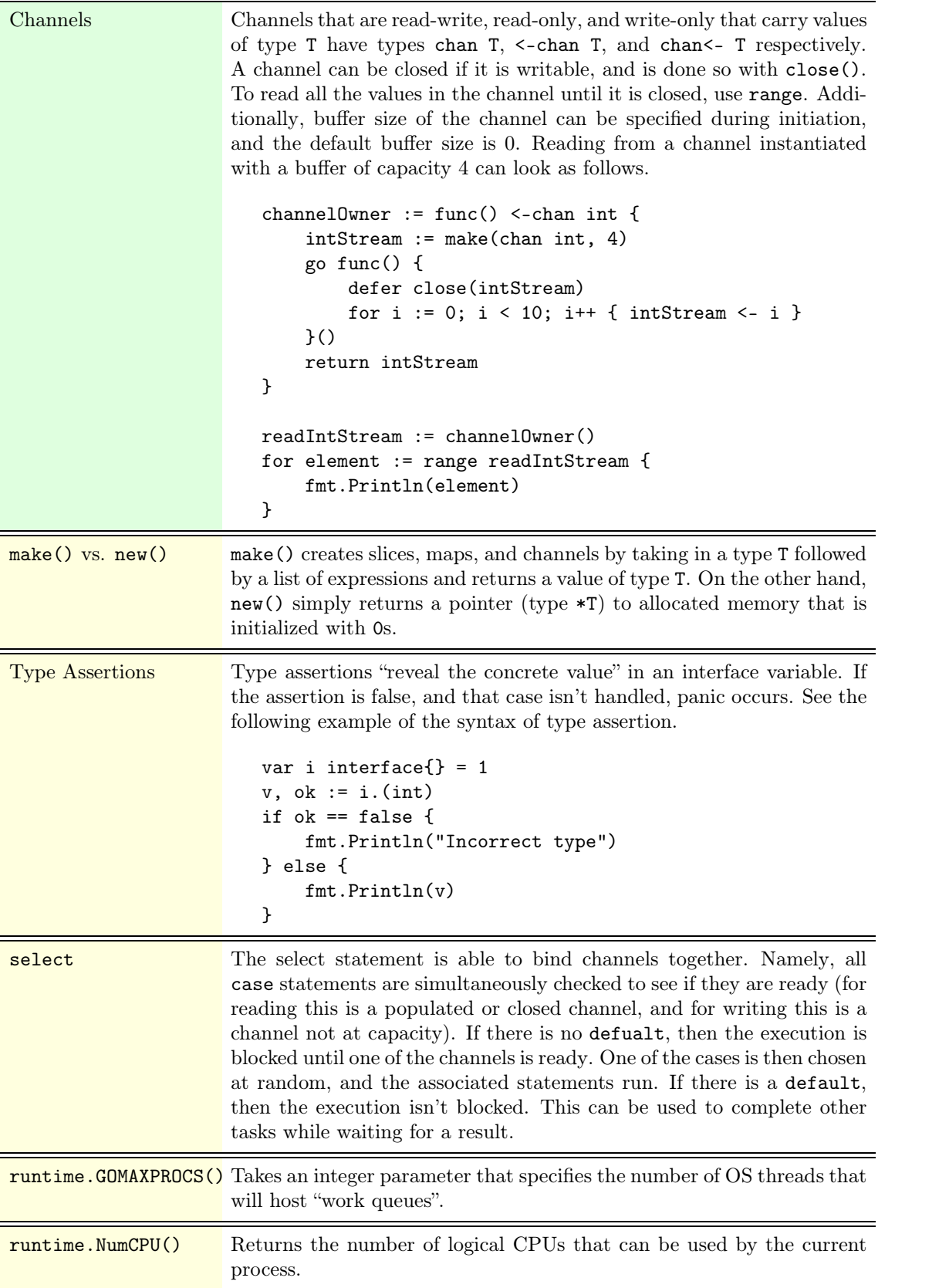

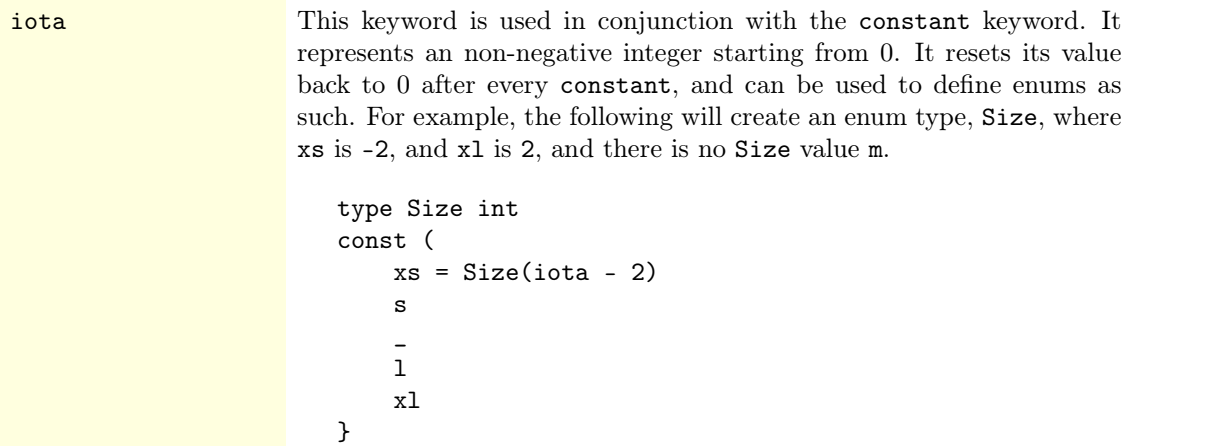

# **3 Concurrency Patterns in Golang**

Concurrency Pattern Definition Note

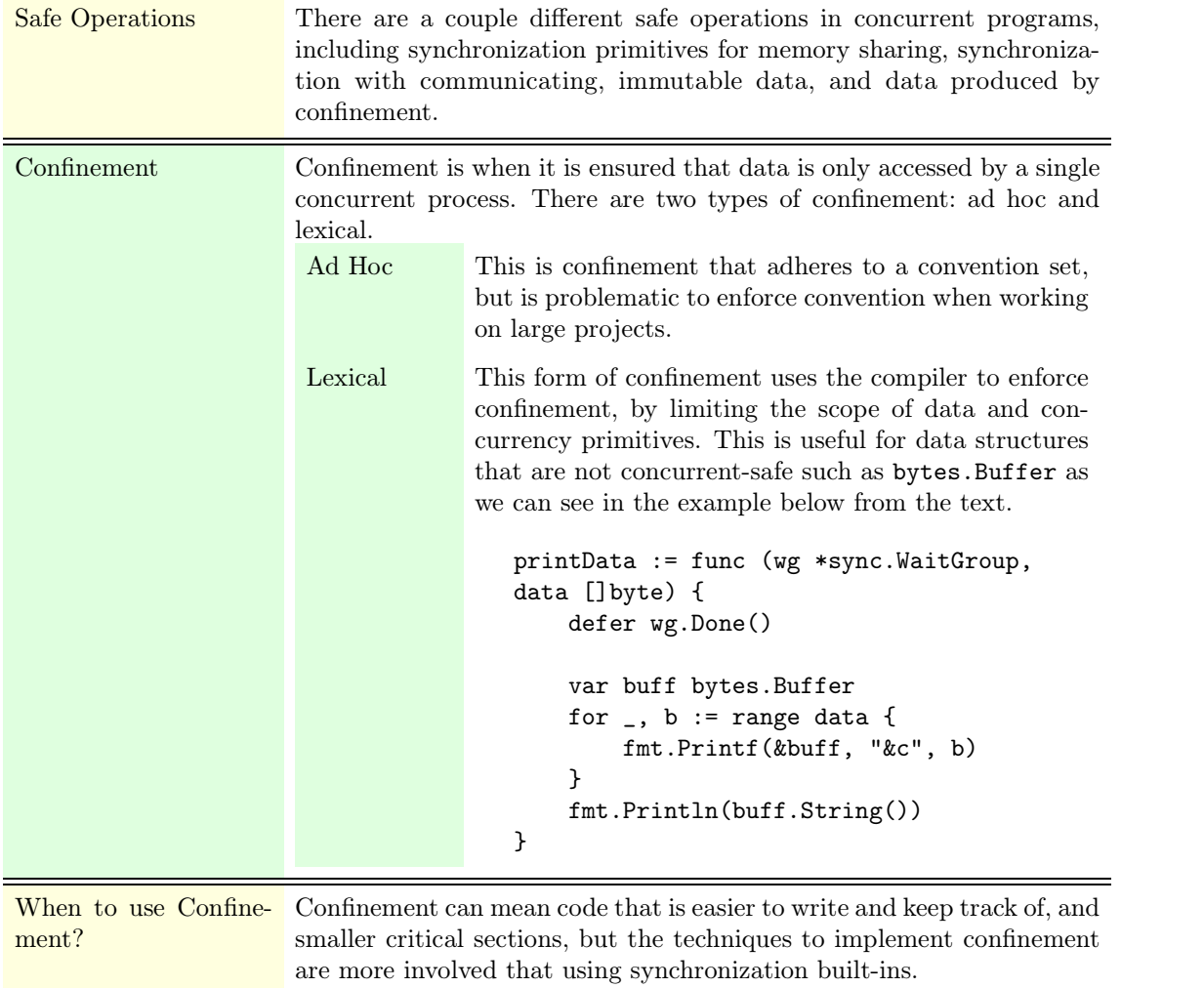

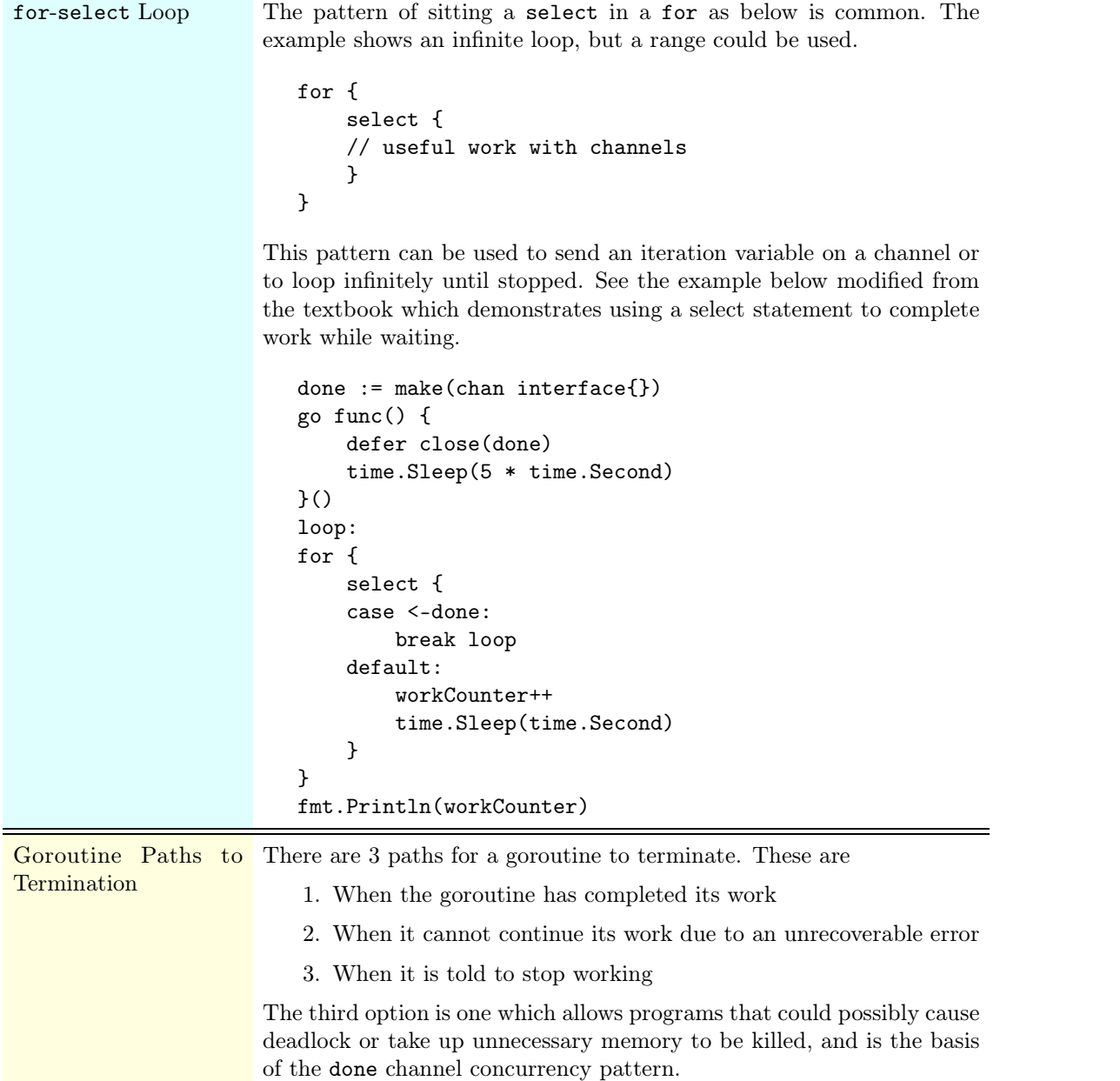

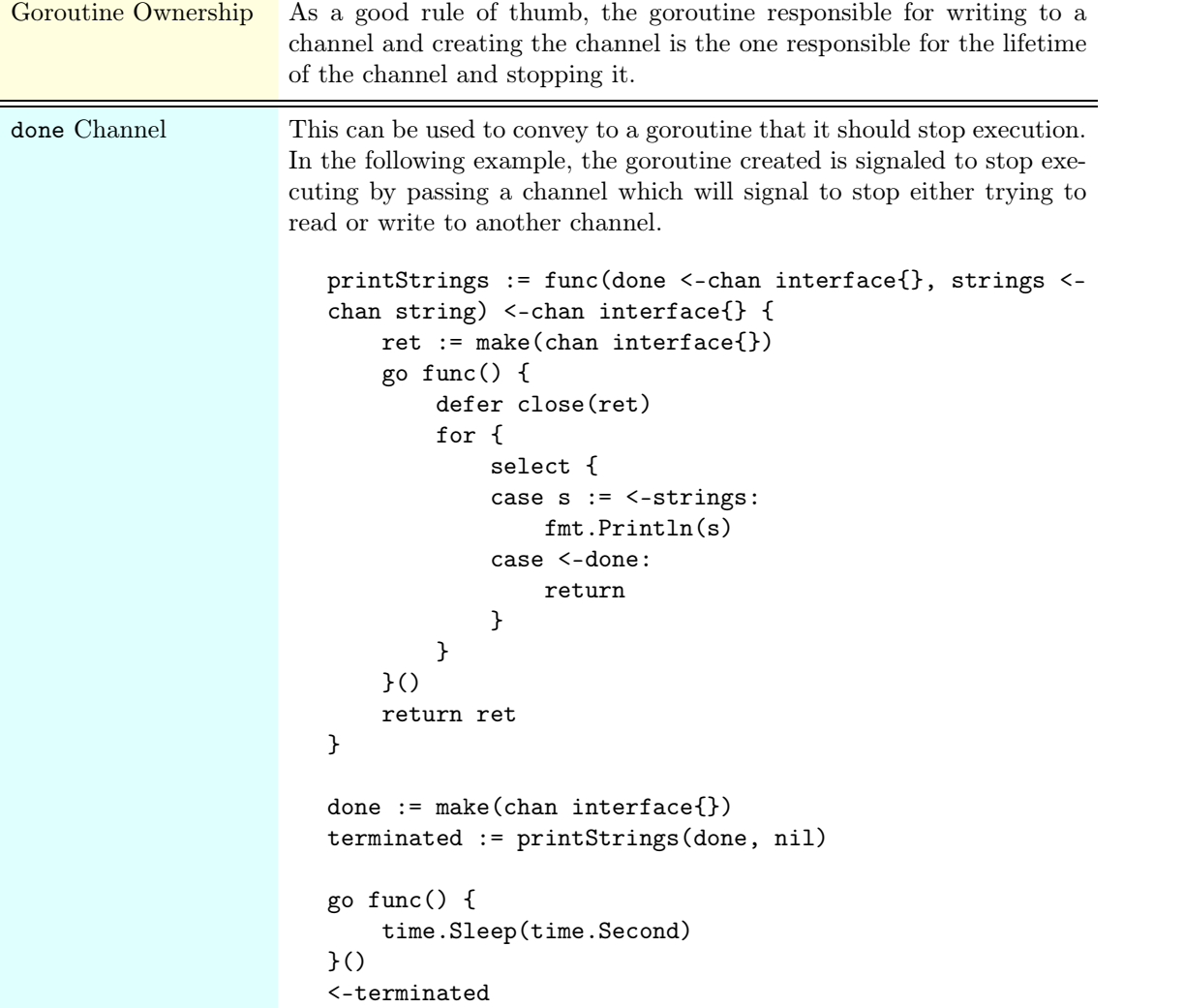

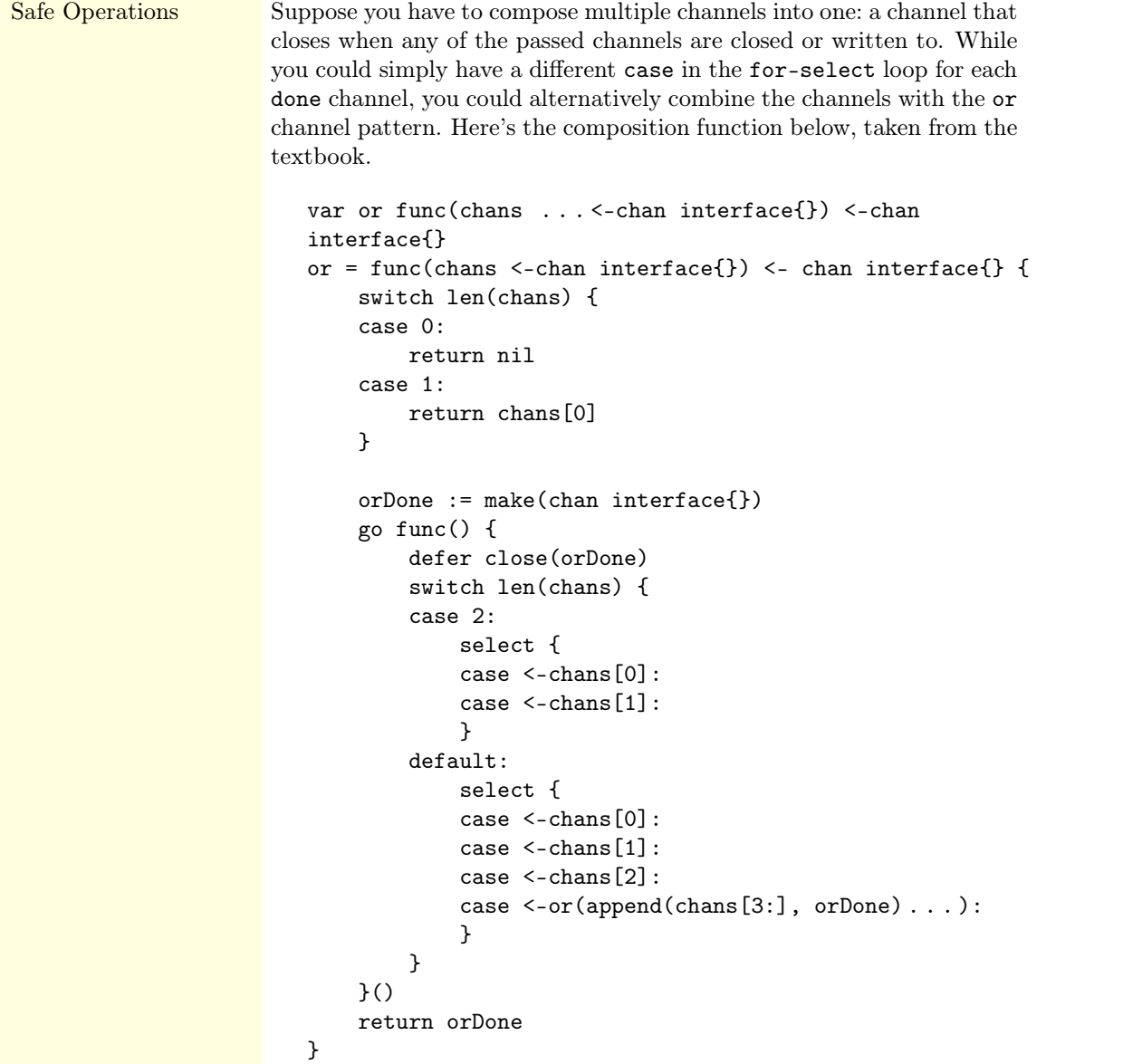

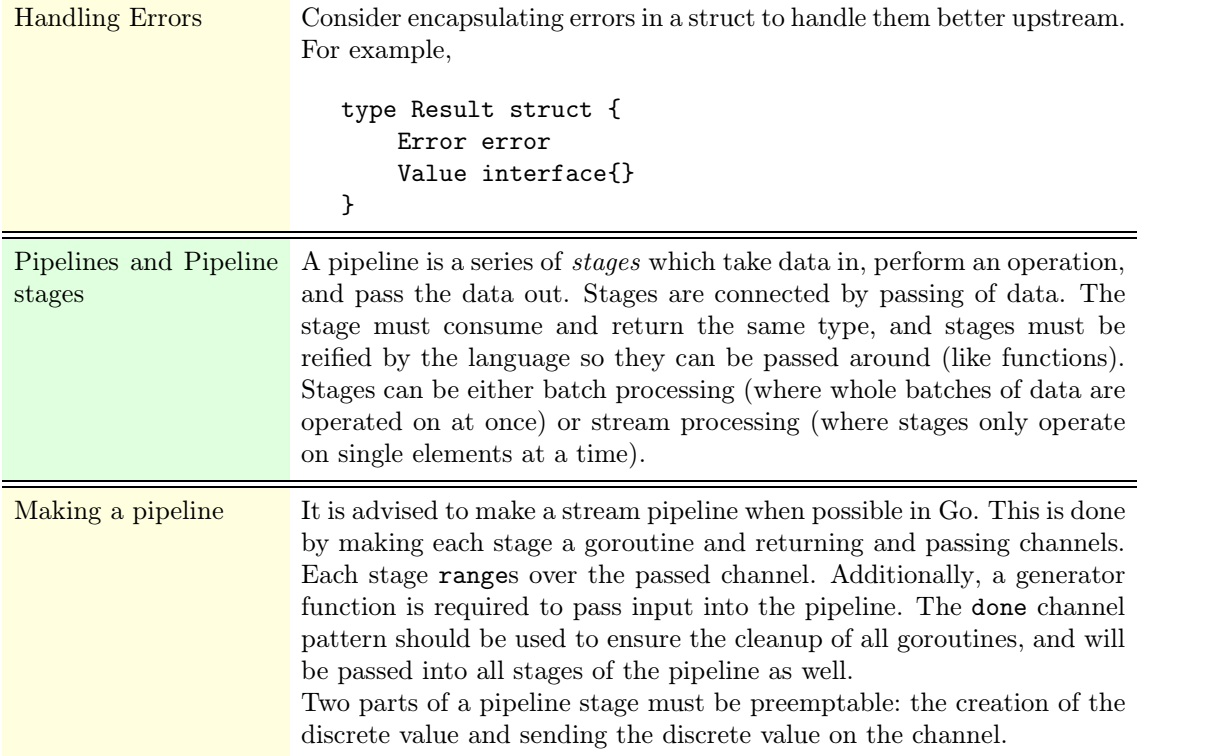

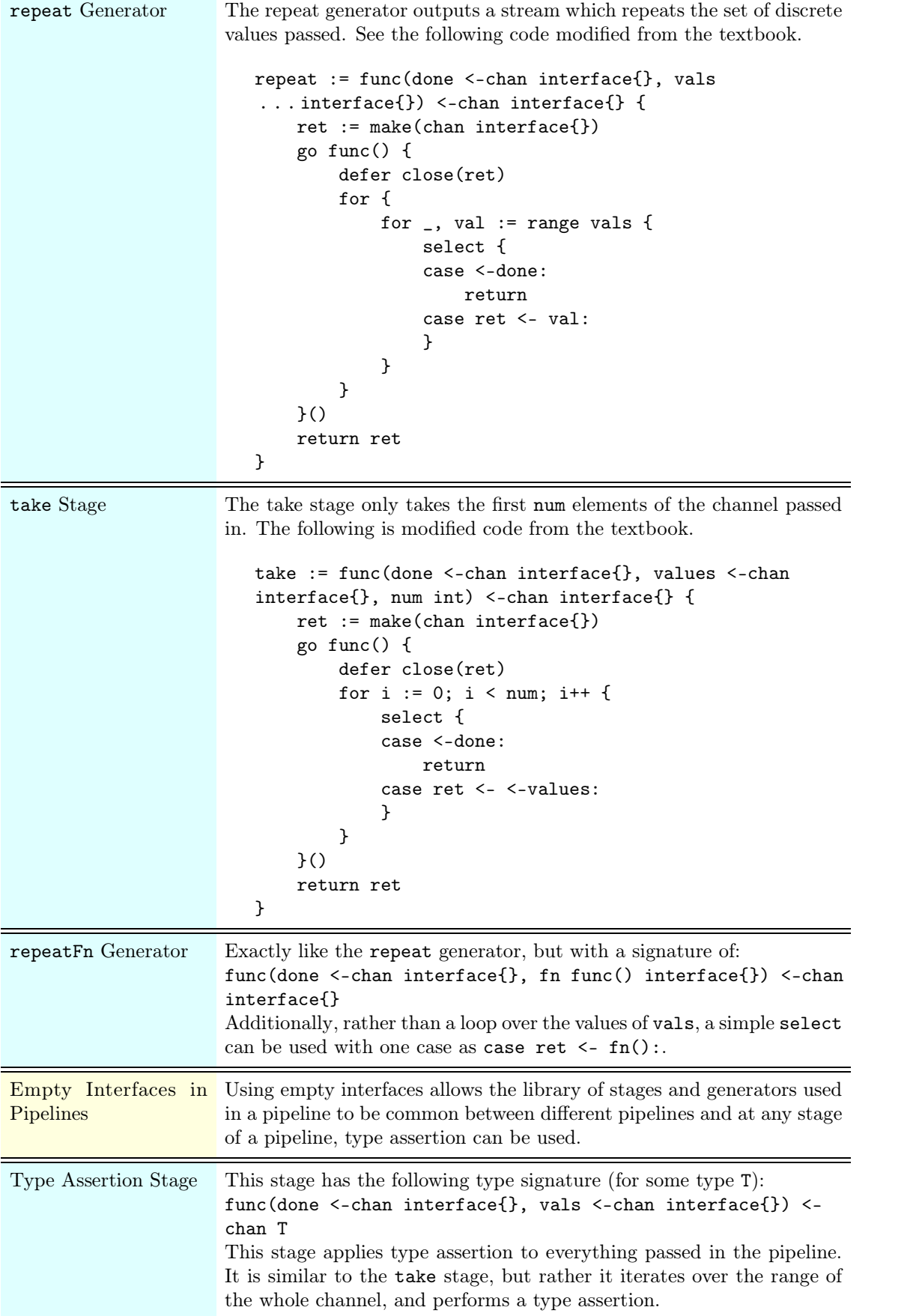

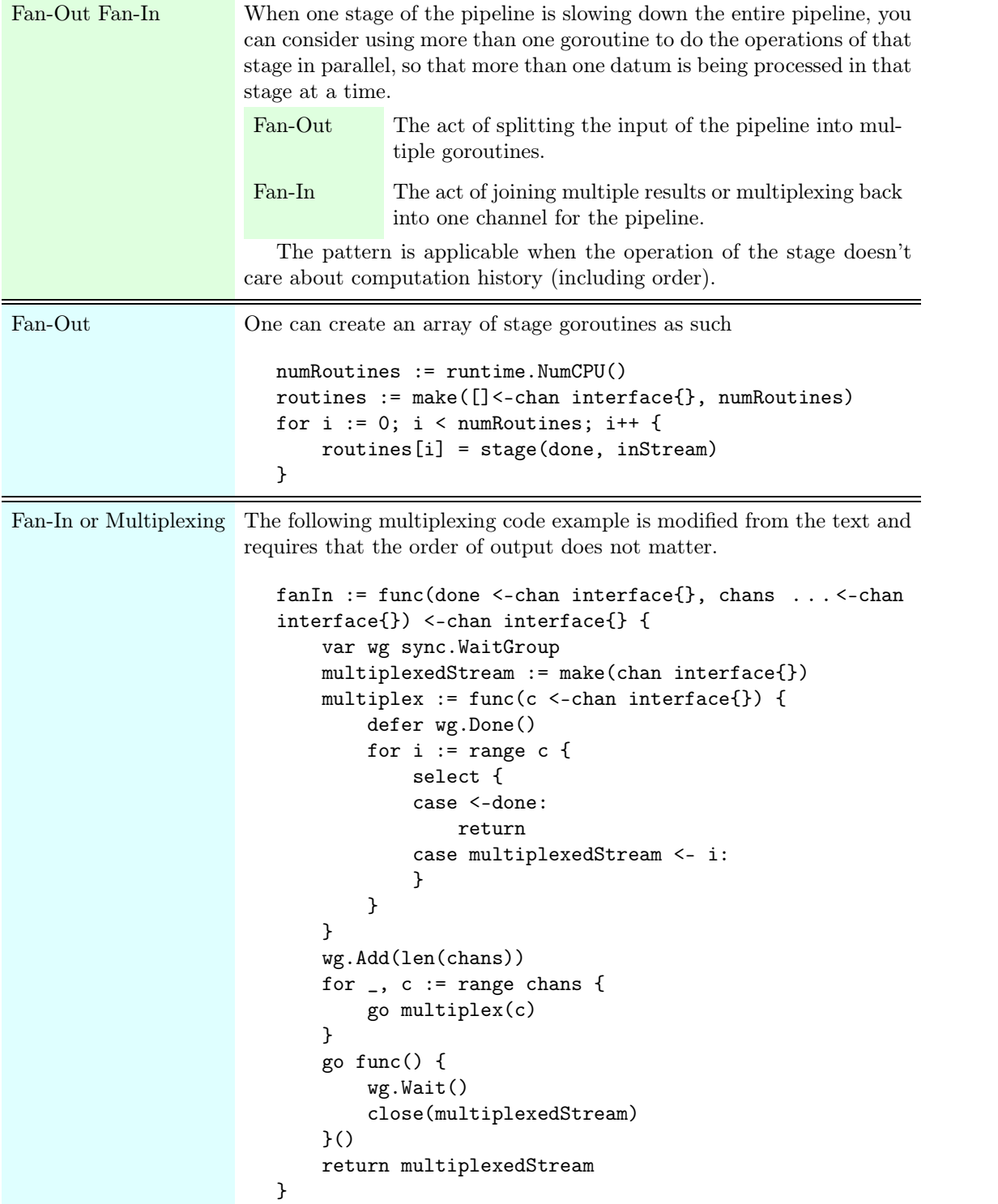

```
or-done Channel We seem to be using a certain pattern of wrapping our reads from a
          channel with a select so that we can safely close our goroutines with
          a done. We can abstract this, as follows: orDone := func(done, c <-chan interface{}) <-chan
             interface{} {
                 ret := make(chan interface{})
                 go func() {
                      defer close(ret)
                      for e := range c {
                          select {
                          case <-done:
                              return
                          case ret <- e:
                          }
                      }
                 \}()return ret
             }
          But if the channel c doesn't close, and done is closed, we could have our for waiting unnecessarily on the next element of c, thus stalling. Thus, we prefer the following code: orDone := func(done, c <-chan interface{}) <-chan
             interface{} {
                 ret := make(chan interface{})
                 go func() {
                      defer close(ret)
                      for {
                          select {
                          case <-done:
                              return
                          case v, ok := <-c:
                              select {
                              case valStream <- v:
                               case <-done:
                               }
                          }
                      }
                 }()
                 return ret
             }
          This abstraction allows us to use simpler loops.
```
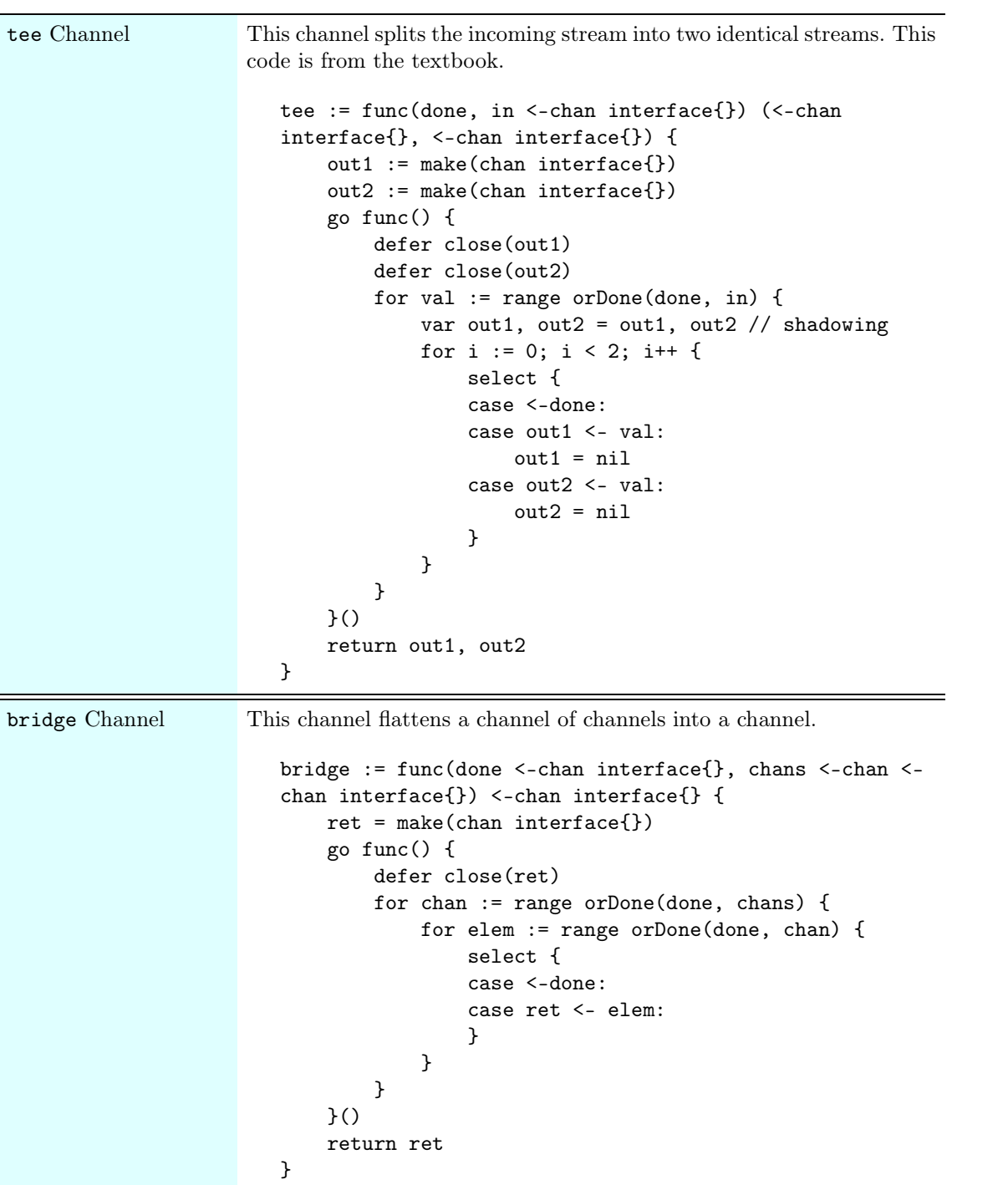

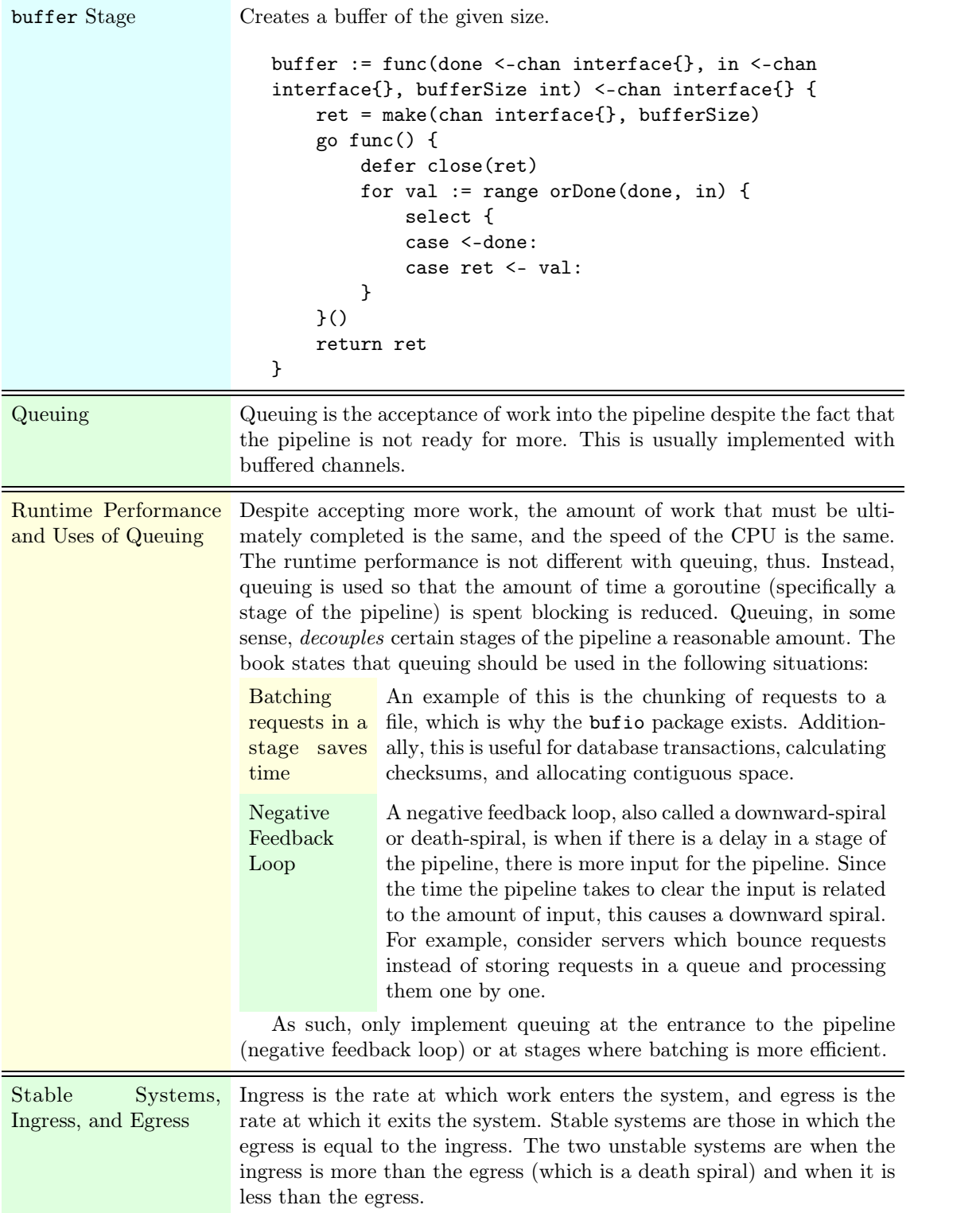

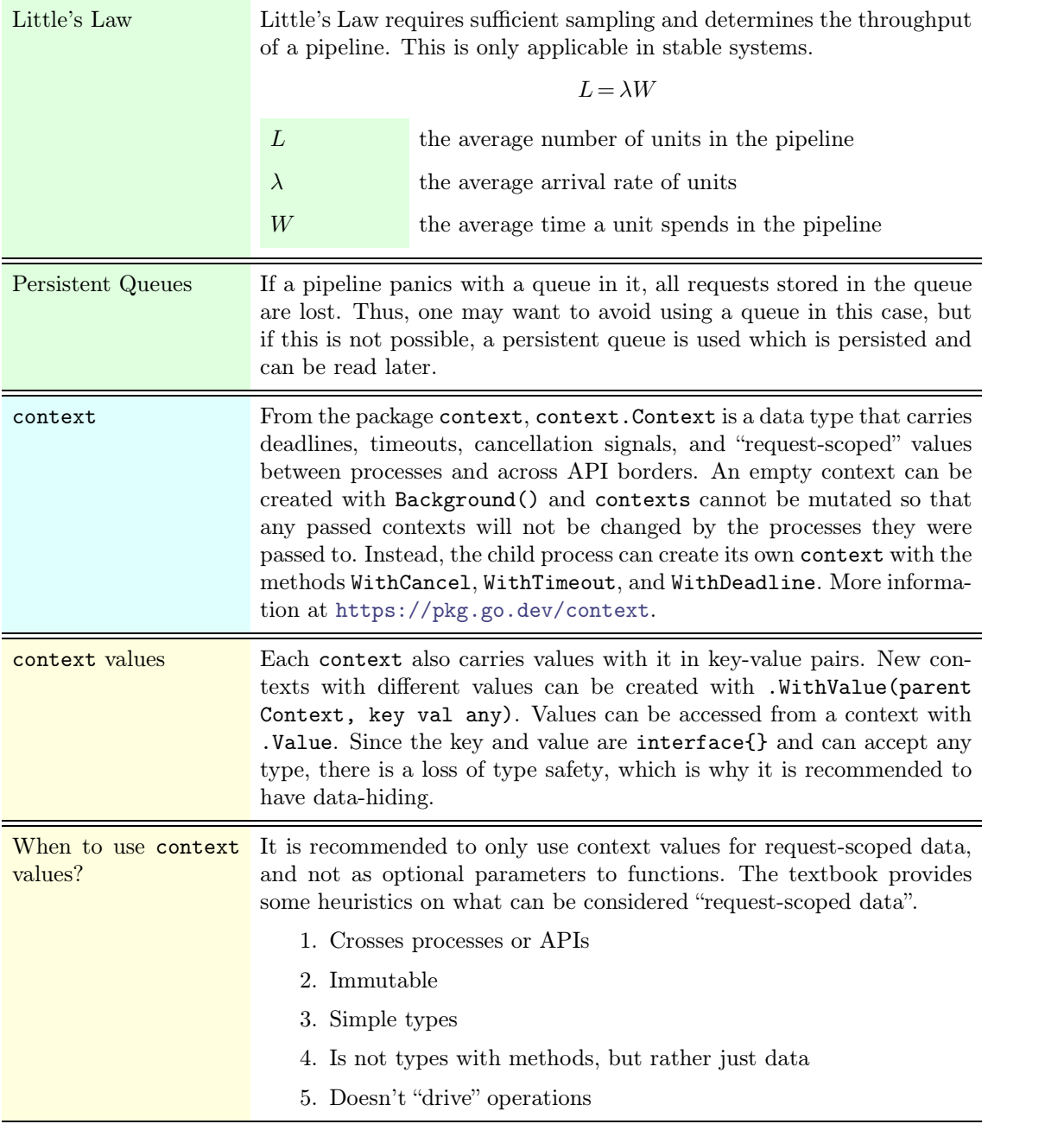

# **4 Concurrency at Scale**

#### Definition Note

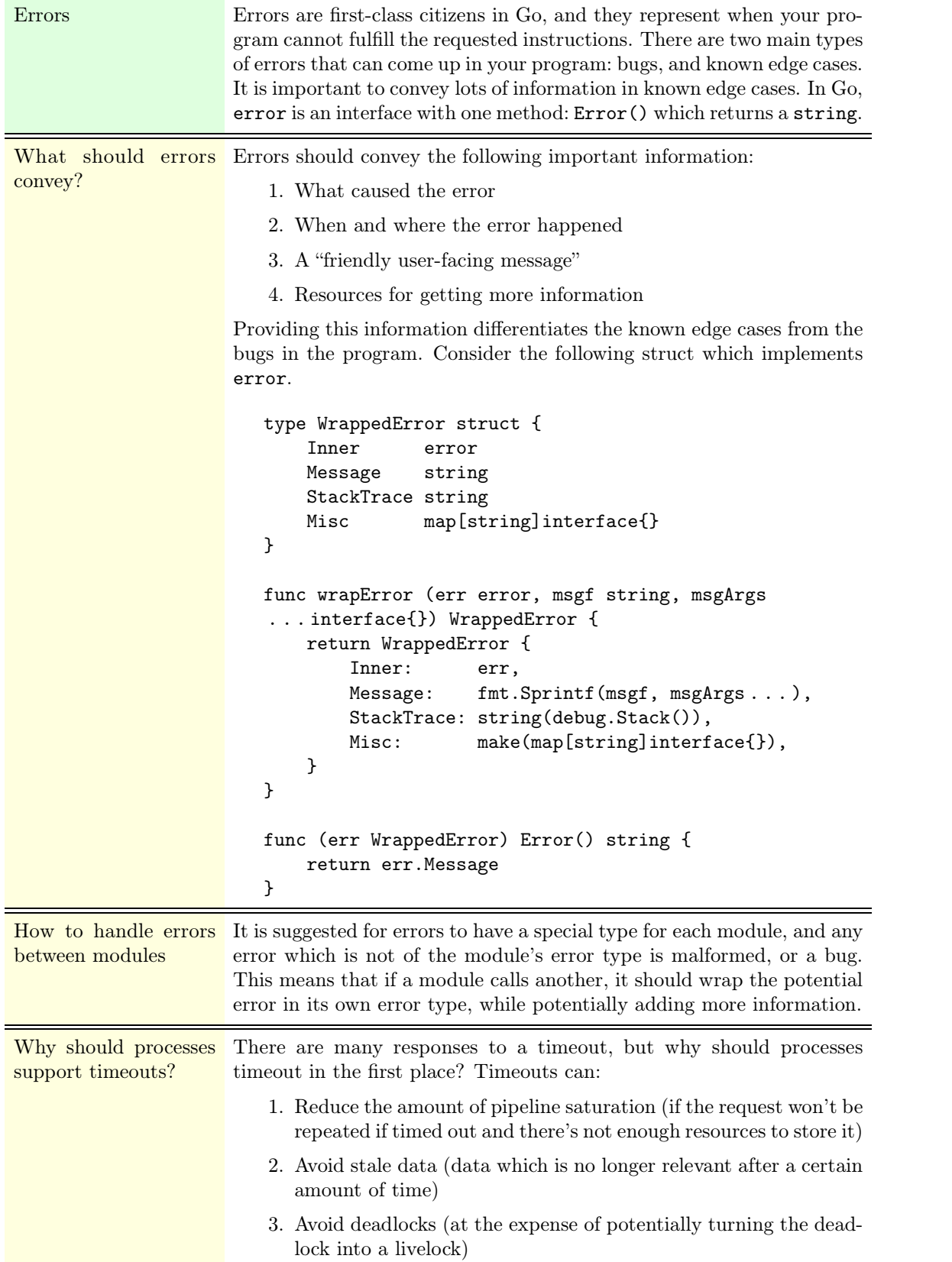

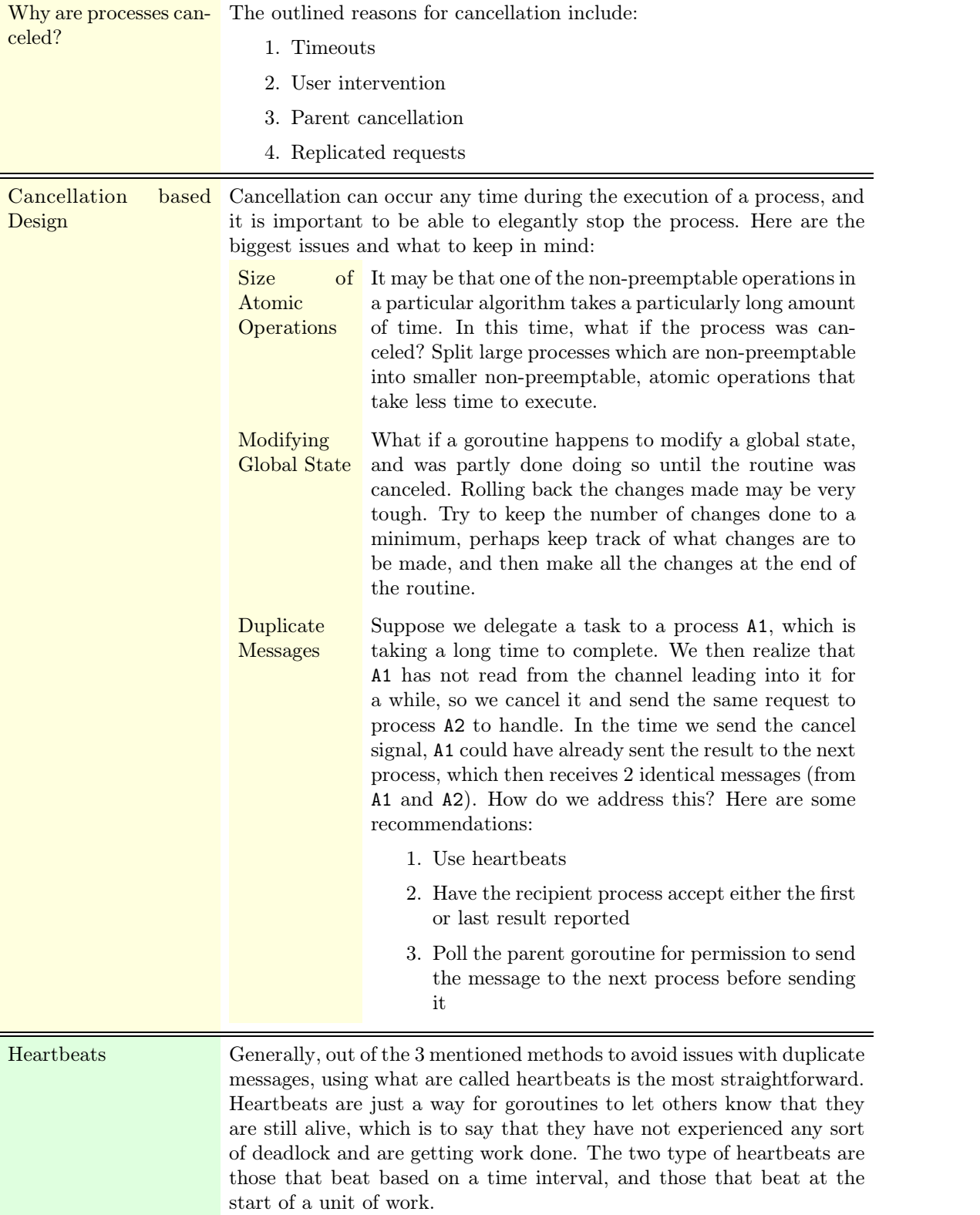